rows() — Number of rows and number of columns

Description Diagnostics

on Syntax cs Also see Remarks and examples

Conformability

### Description

rows(P) returns the number of rows of P.

cols(P) returns the number of columns of P.

```
length(P) returns rows(P)*cols(P).
```

#### Syntax

real scalar rows(transmorphic matrix P)
real scalar cols(transmorphic matrix P)
real scalar length(transmorphic matrix P)

# Remarks and examples

length(P) is typically used with vectors, as in

# Conformability

rows(P), cols(P), length(P): P:  $r \times c$ result:  $1 \times 1$ 

# **Diagnostics**

rows(P), cols(P), and length(P) return a result that is greater than or equal to zero.

#### Also see

[M-4] Utility — Matrix utility functions

Stata, Stata Press, and Mata are registered trademarks of StataCorp LLC. Stata and Stata Press are registered trademarks with the World Intellectual Property Organization of the United Nations. StataNow and NetCourseNow are trademarks of StataCorp LLC. Other brand and product names are registered trademarks or trademarks of their respective companies. Copyright © 1985–2023 StataCorp LLC, College Station, TX, USA. All rights reserved.

For suggested citations, see the FAQ on citing Stata documentation.

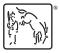

#### stata.com